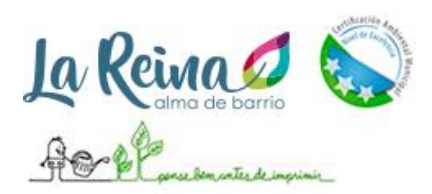

 **www.lareina.cl MUNICIPALIDAD DE LA REINA DIRECCION ASESORÍA JURÍDICA** 

**Requisitos Tarjeta Ciudad Paso 1; Solicitud de Incorporación**

- **1. Fotocopia de Constitución de la Sociedad y sus modificaciones (Si la hubiere), todos con sus respectivos extractos, inscritos en el registro de comercio y publicados en el Diario Oficial, dentro del plazo legal. En el caso de empresas constituidas bajo la Ley Nº 20.659 (Empresa en un día), sólo se les solicitará copia de la Constitución de la Sociedad y certificado de vigencia emitido por la misma página.**
- **2. Fotocopia de R.U.T. (Cuando sea Persona Jurídica) y Fotocopia de C.I. (Representante Legal)**
- **3. Sociedades Anónimas, debe acreditar la personería correspondiente.**
- **4. Fotocopia de C.I. (Cuando sea Persona Natural)**
- **5. Acreditar el título por el cual se ocupa el inmueble: a) Si el solicitante es el Propietario: Copia de la escritura de compraventa. B) Si el solicitante es Arrendatario: Copia del Contrato de Arriendo (notariado). En caso de existir un contrato de subarriendo, adjuntar el contrato de arriendo primitivo. Anexos de Contratos, etc., c) Si el solicitante tiene: Autorización, Cesión o Comodato: Copia de la autorización, cesión y/o comodato (notariado), según sea el caso, más la copia de la escritura de compraventa con su respectiva inscripción en el Conservador de Bienes Raíces para acreditar que el autorizante, cedente o comodatario sea efectivamente el dueño del inmueble.**
- **6. Patente al día.**

## **Paso 2; Envío a Jurídico:**

Los documentos y el convenio son enviados al Departamento Jurídico mediante memo para su revisión. Este visará que todos los documentos adjuntos cumplan lo ordenado y que la información presente en el convenio coincida. En caso de encontrar alguna discrepancia o requerir más información, se la solicitara al Encargado de Incorporación/ Coordinador de Convenio para que haga las gestiones con la empresa solicitante.

## **Paso 3; Firma del Alcalde:**

Una vez aprobado por Jurídico, el convenio es enviado a Administración Municipal para visado del Administrador y firma del señor Alcalde.

## **Paso 4; Decreto:**

Una vez firmado por el señor Alcalde, el convenio es enviado a Secretaría Municipal para ser decretado. Secretaría Municipal informará del decreto al Encargado de Incorporación/ Coordinador de Convenio.

## **Paso 5; Publicación de Convenio:**

Recibido el aviso de decreto, el Encargado de Incorporación/ Coordinador de Convenio llenará la planilla "Listado e Incorporación Web" con la información específica del convenio, datos de contacto de la empresa y todo lo necesario para ser publicado (Logo, detalles del convenio, etc). Esto será enviado a Relaciones Públicas Municipales para ser incorporado a la página Web de la Tarjeta Ciudad y que pueda ser conocido por los "Tarjeta-habitantes".